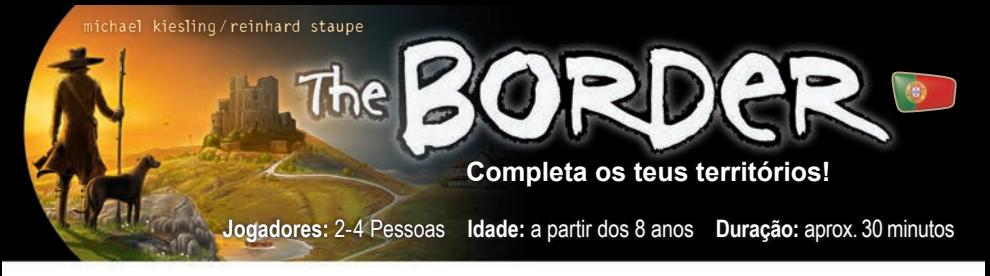

**Componentes:** 4 tabuleiros apagáveis, 5 dados coloridos idênticos, 4 marcadores apagáveis

# **As Áreas**

Cada tabuleiro tem 9 áreas rodeadas por espaços de fronteira. As 9 áreas e os espaços de fronteira são idênticos em todos os tabuleiros – a única diferença está no **modo como os segmentos coloridos estão dispostos**. À medida que o jogo se desenrola, os jogadores poderão traçar cada vez mais espaços de fronteira nos seus tabuleiros. Assim que **completas uma área**, ao traçar o seu último espaço de fronteira, marcas pontos de vitória. A partida termina quando um dos jogadores completar a sua 6ª área. Vence o jogador que obtiver mais pontos.

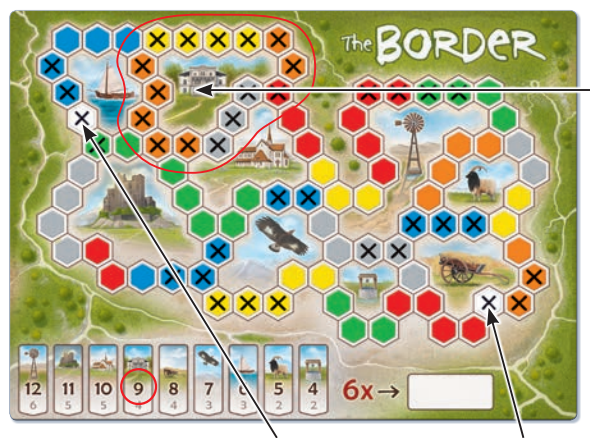

Faixa de pontuação Cruzes pré-impressas (espaços brancos)

Tomé completou a área superior (vivenda), ao traçar todos os seus espaços de fronteira. Sendo o primeiro jogador a completar esta área, marca 9 pontos de vitória, que assinala com um círculo na faixa de pontuação, na zona inferior.

**Nota:** há dois espaços de fronteira brancos (em cima à esquerda e em baixo à direita) que têm já uma cruz impressa.

### **Como jogar**

Cada jogador recebe um tabuleiro e um marcador. Determina ao acaso quem será o primeiro jogador ativo. Cada ronda consiste nas duas ações seguintes, que têm de ser efetuadas sequencialmente:

#### **Primeira Ação**

O jogador ativo lança **os 5 dados**. Podes lançar até **três** vezes. Depois de cada lançamento, podes optar por relançar qualquer número de dados ou parar de lançar. Também é permitido colocar dados de lado (por

exemplo, dois vermelhos), e eventualmente relançá-los noutro lançamento. A escolha dos dados a relançar é **livre**. Quando terminares de lançar os dados podes (tu e apenas tu, enquanto jogador ativo!) traçar os resultados no teu tabuleiro, do seguinte modo:

Podes traçar **um** espaço **por cada** dado da cor correspondente. **Muito importante:** Apenas pode usar os dados se com eles conseguires **completar inteiramente** um segmento colorido. Esse segmento não tem de estar ligado a outros espaços já traçados, podendo encontrar-se em qualquer parte do tabuleiro. Durante a primeira ação **não podes** iniciar ou expandir um segmento colorido sem o completar.

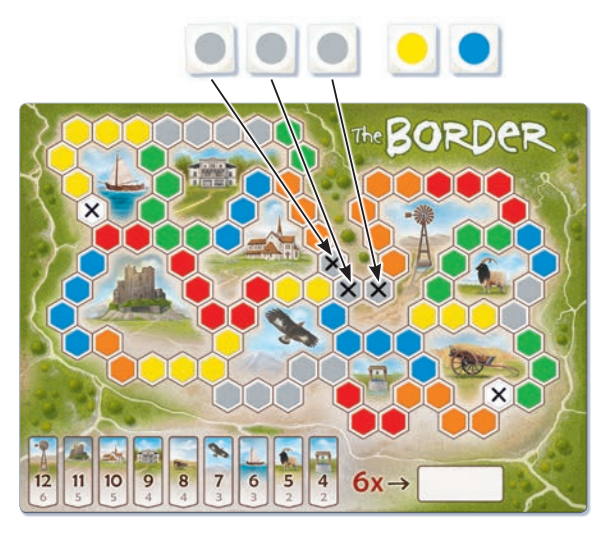

Após o terceiro lançamento, Sara tem 3 dados cinzentos, 1 amarelo e 1 azul. Ela usa os três dados cinzentos para traçar completamente o segmento cinzento com 3 espaços. Sara também poderia ter usado dois

dos três dados cinzentos para traçar completamente o segmento à direita, com dois espaços. Não pode usar os dados amarelo e azul, pois não consegue completar qualquer segmento com eles.

**Nota:** mais tarde na partida podes vir a encontrar segmentos coloridos apenas parcialmente traçados (ver "Segunda Ação"). Estes segmentos **podem ser completados** durante a primeira ação. Como jogador ativo podes dividir livremente os resultados dos dados para completar vários segmentos coloridos (ver "Exemplo Adicional").

#### **Segunda Ação**

Todos os **jogadores não-ativos** podem agora traçar espaços, usando os dados que o jogador ativo **não** usou para a sua primeira ação. Podem traçar **um** espaço **por cada dado** da cor correspondente. Para traçar espaços, aplicam-se as seguintes regras:

Cada espaço a traçar **tem de estar adjacente a** (pelo menos) um espaço já traçado. No início da partida apenas é possível fazê-lo junto aos espaços brancos. Posteriormente, poderás traçar espaços junto a cruzes existentes em qualquer parte do tabuleiro.

**Nota:** podes completar segmentos coloridos durante a segunda ação, mas não é obrigatório. **É permitido**  iniciar, expandir ou completar novos segmentos coloridos.

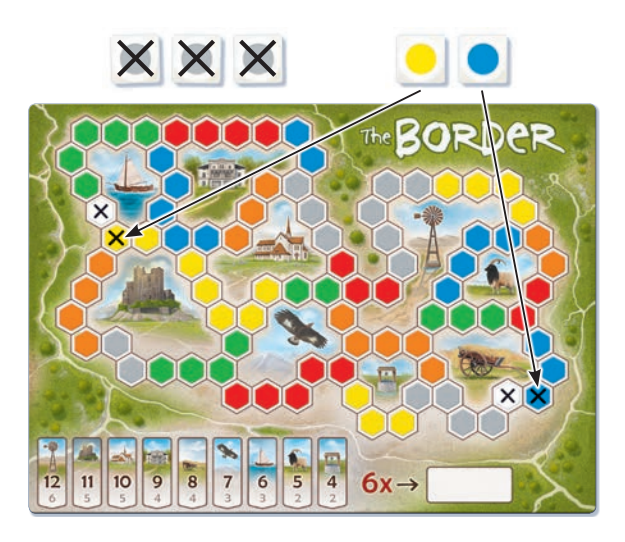

Durante a sua primeira ação, Sara não conseguiu usar os dados amarelo e azul. Ambos estão agora disponíveis para os jogadores não-ativos. Ema traçar um espaço amarelo e outro azul (adjacentes aos seus espaços brancos). Luís traça também um espaço amarelo e outro azul no seu tabuleiro (adjacentes aos seus espaços brancos).

Tomé apenas pode traçar um espaço azul no seu tabuleiro, uma vez que não existem espaços amarelos junto aos seus espaços brancos.

**Atenção:** se o jogador ativo usou **todos os cinco dados** na sua primeira ação, os jogadores não-ativos podem escolher **um destes cinco dados** para traçar um espaço durante a segunda ação. Caso o jogador ativo não tenha usado **nenhum dos dados**, na primeira ação, os jogadores não-ativos podem usar todos os cinco dados (ou só alguns) para traçar espaços durante a segunda ação.

A ronda termina após todos os jogadores não-ativos concluírem esta ação. O próximo jogador no sentido dos ponteiros do relógio passa a ser o jogador ativo, efetuando-se as ações como acima descrito. O jogo continua desta forma, com os jogadores a assumirem à vez o papel de jogador ativo.

## **Exemplo adicional**

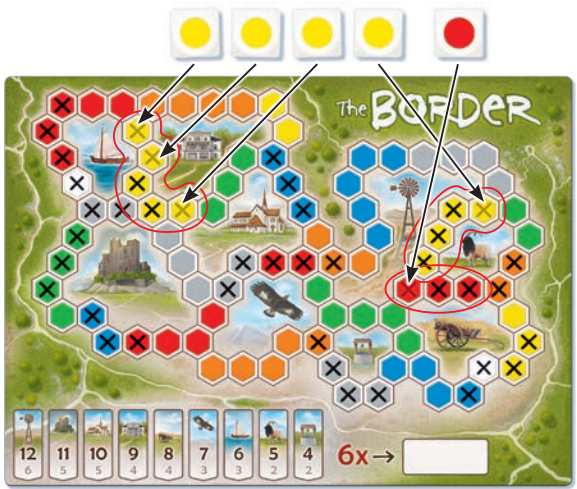

Luís é o jogador ativo. Após o segundo lançamento tem 4 dados amarelo e 1 vermelho. Está satisfeito com o resultado e decide não lançar uma terceira vez. Usa os 5 dados para completar 3 segmentos coloridos: o segmento amarelo de 5 espaços, à esquerda, bem como o segmento amarelo de 4 e o vermelho de 3, à direita.

Durante a segunda ação, cada jogador não-ativo pode escolher um dos 5 dados do Luís e traçar um espaço. Tomé e Sara traçam um espaço vermelho; Ema traça um espaço amarelo.

## **Pontuando as Áreas**

Assim que **completas uma área** traçando o último espaço de fronteira, anuncia-o claramente aos outros jogadores. Depois marca pontos de vitória:

- **• O primeiro jogador** a completar essa área marca o maior valor dos dois indicados na faixa de pontuação, rodeando-o. Recomenda-se que todos os outros jogadores cancelem este valor nas suas faixas de pontuação.
- **• Todos os jogadores** que completarem esta área, numa ação ou ronda seguinte, marcam o valor mais baixo dos dois indicados na faixa de pontuação, rodeando-o.

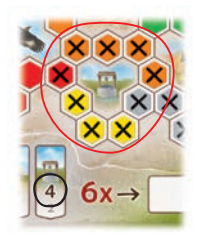

Ema traçou todos os espaços em redor do poço. Recebe 4 pontos, que assinala na faixa de pontuação. Todos os jogadores que numa ação ou ronda futura completarem o poço marcam apenas 2 pontos.

**Nota:** Caso vários jogadores completem, pela primeira vez, a mesma área durante a segunda ação, recebem todos o valor mais elevado.

## **Final do jogo**

O jogo termina quando um dos jogadores completa a sua **6ª área**. Se tal ocorre durante a primeira ação, então a segunda ação efetua-se normalmente. É possível e válido ter mais de 6 áreas completadas após a ação final. Todas as áreas completadas são pontuadas. Vence o jogador com mais pontos. Em caso de empate, vence o jogador que obteve a pontuação mais elevada numa única área.

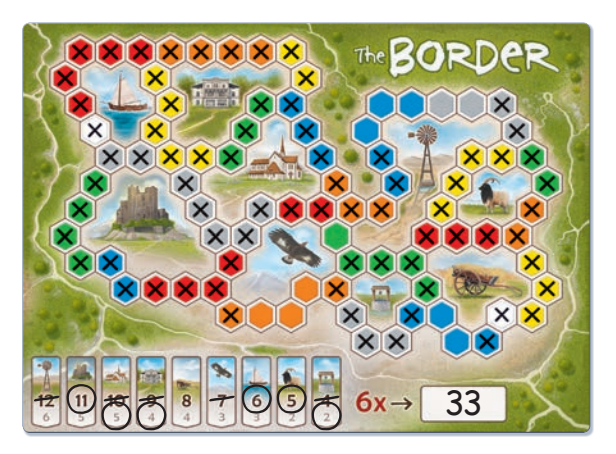

Luís é o jogador ativo. Conseguiu completar a sua 6ª área durante a primeira ação. A segunda ação é ainda efetuada e só então termina a partida. Luís foi o primeiro a completar 3 das áreas, mas não o foi nas outras 3. A sua pontuação final é de 33 pontos.

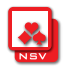